## **Foreman - Feature #5174**

## **Possibility to run puppet agent with --tags from foreman UI**

04/14/2014 08:27 AM - Petter Hassberg

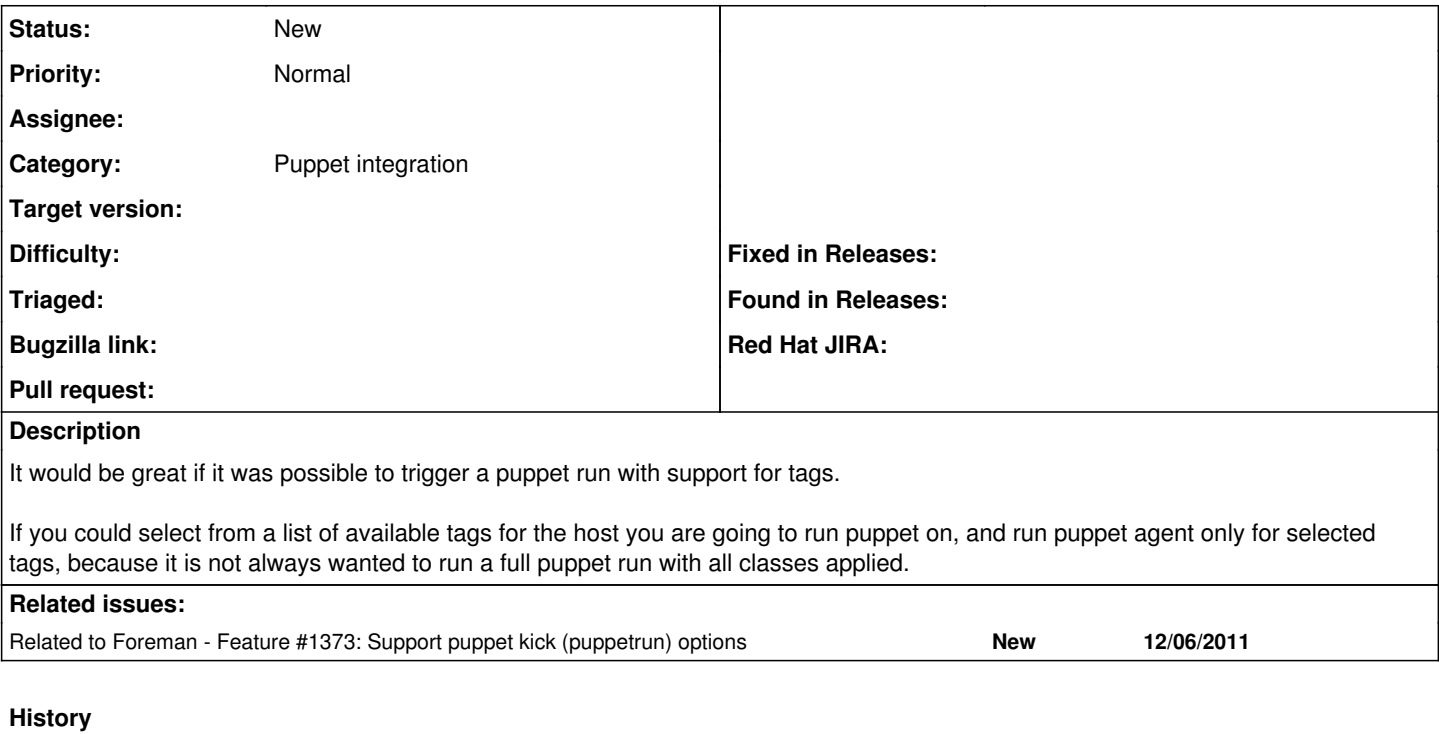

## **#1 - 03/17/2016 04:44 AM - Dominic Cleal**

*- Related to Feature #1373: Support puppet kick (puppetrun) options added*